# 2020年度 数値モデリング演習(川島 担当分) 第1回

#### 本演習の目的

本演習では、簡単な非静力学モデルにより、密度流、積乱雲、スコールライン、山岳 波,Kelvin-Helmhontz波などをモデル中で再現し、環境場に対する依存性を調べてみる. 各自、smpc1, smpc2, smpc3 (自分のホームがあるsmpc)にログインしてやってみてくだ さい。

レポート課題:第1回の資料の中に課題1-1~1-7, 第2回の資料の中に課題2-1~2-4の計11 個の課題があります。この中から、2つの課題を行い、それぞれ1つの図と簡単な説明をつ けて川島宛メールで提出してください。課題はどれでも良いです。形式はPDFかWORDファイ ルが望ましいですが、画像ファイル+説明のテキストファイルでも良いです。中村先生の モデリング演習の成績と合算して演習の成績をつけます。

期限は2021年2月18日(木)とします。 kawasima@lowtem.hokudai.ac.jp

第1回 密度流、孤立積乱雲、スコールライン 第2回 山岳波、重力波、KH不安定

#### 第 1 回準備

各自、自分(以下では user maro)のホームに適当なディレクトリ(以下では model-enshu) を作り、川島のホームの public/model-enshu20/から必要なプログラムと、同名の GrADS の ctl ファイルなどをコピーする. (コピーの際、最後のピリオドを忘れないこと) [/home/maro/model-enshu/%] cp ~kawasima/public/model-enshu20/d-current.f . [/home/maro/model-enshu/%] cp ~kawasima/public/model-enshu20/d-current.ctl . [/home/maro/model-enshu/%] cp ~kawasima/public/model-enshu20/convection.f . [/home/maro/model-enshu/%] cp ~kawasima/public/model-enshu20/convection.ctl . [/home/maro/model-enshu/%] cp ~kawasima/public/model-enshu20/cbar.gs .

必要なら本資料のPDFファイルもコピーすること。

[/home/maro/model-enshu/%] cp ~kawasima/public/model-enshu20/modeling-enshu20-1.pdf . [/home/maro/model-enshu/%] cp ~kawasima/public/model-enshu20/modeling-enshu20-2.pdf .

今回使用するプログラムは以下 d-current.f convection.f

各予報変数などの意味はプログラムの冒頭に記してあります。 両プログラムの基本的な構造はほぼ一緒ですが、予め設定を変えています。なお、計算時 間の節約のためこのプログラムはかなり簡略化してあり、気圧の解き方(SOR法)で厳密でな い部分があったり、本来正の値であるべき降水粒子の混合比に負の値が現れたりします。 通常の研究では、格子間隔はより小さく、かつ領域はより広く取るのが望ましいです。

以下のパラメータを変更することで、計算条件が変えられます。

IMD, KMD :それぞれ水平、鉛直の格子数

ITMAX :時間積分のタイムステップ数 (トータルの積分時間(sec) は DT\*ITMAX)

IOUT : データ出力の間隔(step) 出力時間間隔(sec)は DT\*IOUT になる。

FC : コリオリパラメータ (この実験では 0.0)

IFFRIC : 地表面摩擦のフラッグ =0 free-slip(摩擦なし), =1 バルク法による摩擦

IFDRY : 湿潤過程のフラッグ = 1 dry simulation, =0 moist simulation

COMMON /PARAM/ のパラメータ

DT : 1 タイムステップの長さ(sec)

IFICE : 雲微物理過程のフラグ。= 0 氷相なし(雲、雨),

= 1 氷相も含む(雲、雨、雲氷、雪、あられ/雹)

CKDIFFX : x 方向の拡散係数(定数)

CKDIFFZ : z 方向の拡散係数(定数)

DLX, DLZ : 2-grid wave の波の発生を抑える4次数値粘性 (subroutine DAMP) 計算に使 う。

CDAMPL : 4 次数値粘性の係数

CPR : Prandtl 数の逆数 (= K<sup>h</sup> / Km)

COMMON /SEISOU/ のパラメータ (成層を設定する)

TGR:地上気温

 $CNB0$ : 混合層 (大気境界層) の浮力振動数の  $2 \t{R}$   $(N^2)$ 

CNB1: 自由大気の浮力振動数の 2 乗

CNB2: 成層圏の浮力振動数の 2 乗

CHB: 混合層の厚さ

CHS: 圏界面高度

出力 grads データ名は, 以下の所で設定している(以下なら、d-current.dat が出力される) open (20,file='d-current.dat',

\* form='unformatted', access='direct', recl=IMD\*4)

## 1. 密度流

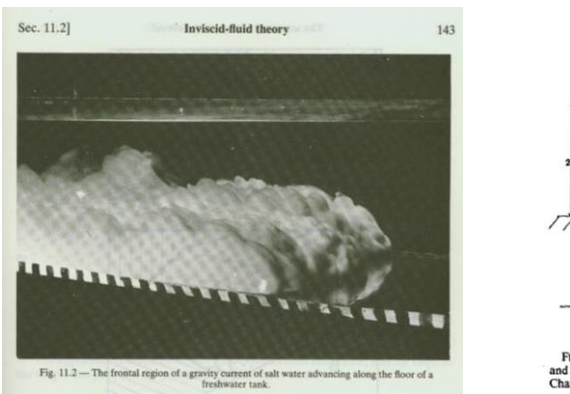

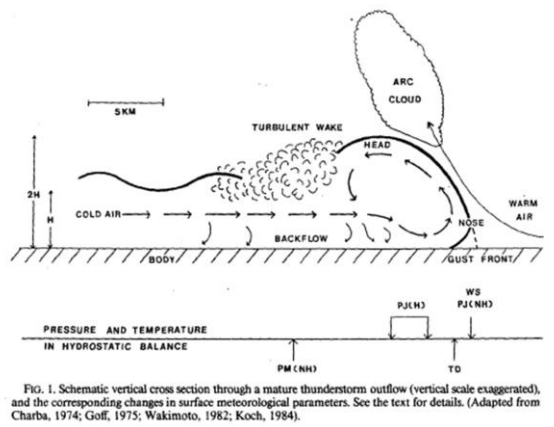

(左) 密度流の室内実験 : Simpson (1987): Gravity currents in the Environment and the Laboratory, Wiely, 244pp. (右) 積乱雲からの冷気外出流の模式図: Droegemeier and Wilhemson (1987, JAS) (大気環境科学特論の講義資料も参照のこと)

#### 実験の設定は

PARAMETR (IFDRY=1) !DRY SIMULATION (乾燥大気での計算=雲物理量な どの計算はしない。) グリッドサイズ dx=400m, dz=200m DT=3.0 (sec) IOUT=100 (step) なので、DT×IOUT=300 sec (= 5min) 毎に grads形式のデータを出力 3600 step (= 3.0×3600 =10800sec = 3 h) の積分を行う。 成層はほぼ中立(安定成層にすると冷気が急激に弱まるため)

d-current.f をコンパイルして実行し、GrADSで結果を見てみる.

[/home/maro/model-enshu/%] f77 −o dcr.out d-current.f ⏎ なお、実行形式名(この例ではdcr.out)は何でも良い. -o dcr.out を省略すれば、a.out が実行形式として出力される。 [/home/maro/model-enshu/%] . /dcr.out ⏎ 計算状況のモニタリングとして、step 数 (IT), ある点の鉛直流が画面に表示される. 設 定に無理があったりして計算がおかしくなったりするとNaNが出ます.

計算結果の表示 [/home/maro/model-enshu/%] grads  $\triangleleft$ ga-> open d−current.ctl ga-> set mproj off ga-> set t 25 ! t=25 = 120 min (出力は5分毎) ga> set gxout shaded (陰影を指定) ga-> d pt ! 温位偏差の表示

ga> run cbar.gs ! カラーバーの表示 ga-> d u;w ! 風ベクトルの表示 各物理量の分布を見てみること。(ctl ファイルには水物質量qv, qc, qr, qi, qg, qh も入っ てますが、dry-simulationなので、水物質量は計算していません。またv=0となっています) アニメーションで見るには  $ga$ -> set t 1 37 ga> d pt

他に

 $ga \geq set$  t 1 37  $ga$ -> set z 1 ga-> d pt ! 温位偏差

ga-> set z 5

ga-> d w ! 鉛直流 (z=1ではw=0)

などとすれば、密度流の進行の様子を距離―時間断面(ホフメラ―図)で見ることができる。

#### [課題1-1 ]

以下、出力データ名は各自適宜変えること。

301 行目付近

C\*\*\*\*\*\* INITIAL TEMPERATURE PERTURBATION

DCOLD=3000. ! COLD AIR DEPTH

TANM=-2.0 ! Potential temperature anomaly

DO 94 K=1,KMD+1

DO 94 I=1,IMD+1

……

の部分で初期に与える冷気の設定をしている。

DCOLD, TANMはそれぞれ初期の冷気の深さ(m)、温位アノマリ(K) である。

TANMをいろいろ変えて実験し、進行速度や上昇流の強さなど比較してみよ。

(出力するデータ名を変えないと、古いデータは上書きされてしまうので注意)

#### [課題1-2]

まず、初期に与える冷気の位置設定を変え、モデル中央付近から両側に流れるような設定 にせよ。冷気の幅は20 grid分くらい取ると良い(DO 94 I=1, IMD+1を変更)

#### [課題1-3]

課題1.2 の中央に冷気を置いた設定で、さらに初期の風速のプロファイルを書き換える。 278 行目付近 東西風の初期設定の部分

C\*\*\*\*\* SET INITAIL WIND PROFILE \*\*\*\*\*\*\*\*\*\*\*\*\*\*\*\*\*

DO 60 K=1,KMD+1

DO 60 I=1, IMD+1

U0  $(I, K) = 0.0$ 

#### 60 CONTINUE

を変更し、鉛直シアをもつ東西風にして実験し, 左右の冷気先端の形状や鉛直流の強さの 違いなど、結果を見てみよ。例として以下のような西風鉛直シア(上空ほど西風が強い) のあるプロファイルにして実験してみよ。

C\*\*\*\* SET INITIAL WIND PROFILE \*\*\*\*\*\*\*\*\*\*\*\*\*\*\*

DSHEAR=2500. !シア層の深さ(m) USHEAR=10.0 ! 風速の高度変化の大きさ(m/s) DO 60 K=1, KMD+1 DO 60 I=1, IMD+1  $U0(I, K) = -4.0+USHEAR * \tanh(H0(K) / DSHEAR)$ 60 CONTINUE

# 2. 孤立積乱雲、スコールラインの実験

この実験では雲微物理過程もバルク法を用いて計算する (IFDRY=0) グリッドサイズ dx=1000m, dz=500m, time step=3sec 初期擾乱として、モデル下層に暖気塊(warm bubble)を与えている。 出力データの間隔=100 step = 300sec=5min, 3601step (10800sec=3h) まで計算。 ごく下層(境界層)はやや安定度を小さく、その上は安定度を大きくしている。

## 2.1 孤立積乱雲

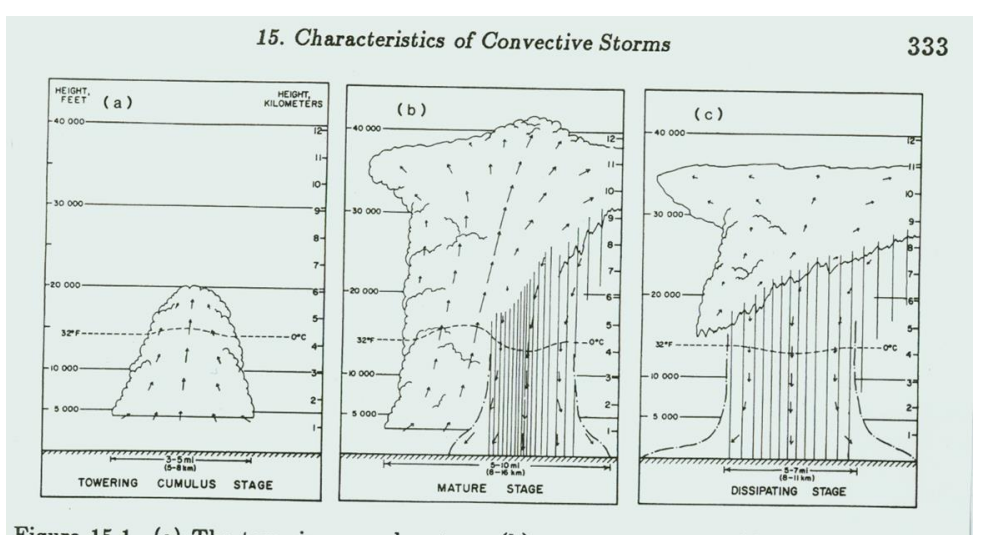

Figure 15.1. (a) The towering cumulus stage, (b) mature stage, and (c) dissipating stage of a short-lived convective cell. (Courtesy of C. A. Doswell, NOAA/ERL/WRP, Boulder, Colo.; adapted from Byers and Braham, 1949.)

Ray, P. (1986) Mesoscale Meteorology and Forecasting, Springer. (大気環境科学特論 講義資料を参照)

計算の実行

[/home/maro/model-enshu/%] f77 –o conv.out convection.f [/home/maro/model-enshu/%] . /conv.out [/home/maro/model-enshu/%] grads ga-> open convection.ctl ga-> set mproj off  $ga$ -> set t 5 ga-> set x 40 60 ! 中央を拡大 ga->d qr ! 雨水混合比(単位はg/kg; 1kgの大気中に何g雨水があるか)の表示 ga->d u;w ! 風ベクトルの表示 t=5 (=20 min) では上昇流が卓越し、上空に雨水混合比の大きな領域ができる。さらに時間 が経過すると衰退期に入り、下層に下降流や冷気が生じるのが分かる。各物理量について 時間変化を見てみよ。また、以下のように距離-時間断面( x-t section)をとってみよ。 ga-> set t 1 37 (5分間隔、3時間分)  $ga$ -> set z 1 ga-> d qr ! 雨水混合比(g/kg)の表示 ga-> d pt : 温位(K)の表示

### [課題1-4]

雲微物理過程の変更

```
COMMON /PARAM/ 中のパラメータ IFICE (174行目)
```
IFICE=0 (warm rain type) から IFICE=1 (cold rain type) に変えて実験する。

IFICE=1にすると、

SUBROUTINE GETMICRO (各雲物理量間の変換項などを計算する)

SUBROUTINE DELTAQL(移流、拡散、変換項から各雲物理量の時間変化を計算する) で氷相についても計算を行う。

各雲微物理量の分布を確認してみよ。

[課題1-5] (余裕があったら)

プログラムの35行目: コリオリパラメータFC=0.0をFC=1.0E-4 (中緯度の値)に変えて実 験し, vの分布について見てみよ。さらにFC=1.0E-2 (自転速度100倍)とかにしたらど うなるでしょうか?(回転の効果は、直接的には対流の発達を抑制する。ただし、通常の コリオリ力だと殆ど影響はしない。)

### 2.2 2次元スコールライン

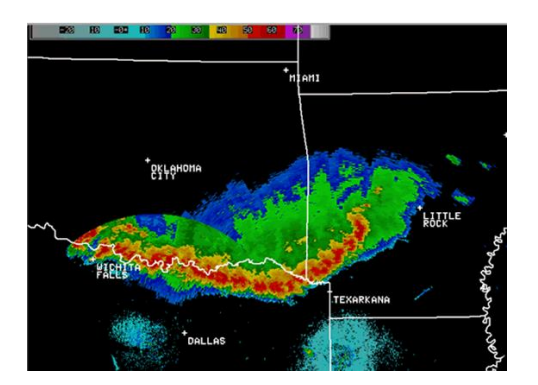

スコールラインのレーダー画像 (北米での観測)

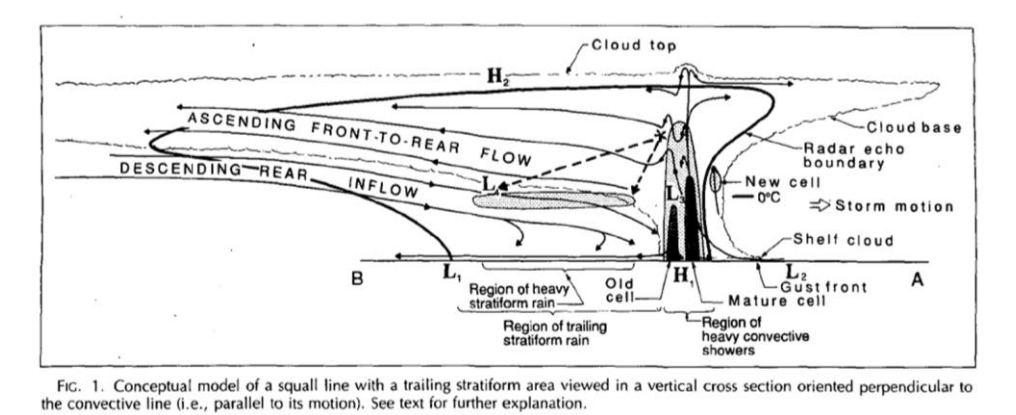

鉛直構造の模式図 (Houze 1993, Cloud Dynamics) (大気環境科学特論講義資料を参照)

風の鉛直シアがない条件では、上の実験で見たように個々の積乱雲の寿命は通常数10分~ 1時間程度である。しかし、適当な鉛直シアがある場合、積乱雲が次々に発生するような状 況になり、スコールラインなどの全体として持続する対流システムができる。

ここでは、ライン方向に現象は一様であると仮定し(slab symmetric)、水平-鉛直二次元 の設定で実験を行う。

## [課題1-6]

convection.fの

C\*\*\*\*\* SET INITAIL WIND PROFILE \*\*\*\*\*\*\*\*\*\*\*\*\*\*\*\*\*

DO 60 K=1,KMD+1

DO 60 I=1, IMD+1

 $U0(I,K) = 0.0$ 

60 CONTINUE

について、密度流のところでやったように風のプロファイルを変更する。

### $U0(I,K)=-8.0+7.5$  \* tanh(H0(K)/ 2500.)

くらいだとちょうど良いです。大気下層で特に強い西風鉛直シアのある場になります。

この設定で実験して時間変化を見てみよ。また、以下のように x-t sectionをとってみよ。 ga-> set t 1 37 (3時間分)  $ga$ -> set z 1 ga-> d qr ! 雨水混合比の表示 ga->d pt ! 温位の表示

## [課題1-7]

風の鉛直シアの強さをいろいろ変えて、構造がどう変わるかみよ。